<span id="page-0-0"></span>This is the Revision A verion of th[e Harness RoboBrick.](#page--1-0) The status of this project is that it has been replaced by the **Revision C** version.

# **Harness Robobrick (Revision B)**

# **Table of Contents**

This document is also available as a **PDF** document.

- [1. Introduction](#page--1-0)
- [2. Programming](#page--1-1)
- [3. Hardware](#page--1-2)
	- ♦ [3.1 Circuit Schematic](#page--1-3)
	- ♦ [3.2 Printed Circuit Board](#page-0-0)
- [4. Software](#page-0-1)
- [5. Issues](#page-0-2)

# **1. Introduction**

<span id="page-0-1"></span>The Harness RoboBrick is used to test [a RoboBrick](#page--1-0) network. It is built using a PIC16F84 microcontroller fro[m MicroChip](http://www.microchip.com/). The PIC16F84 is used so that the software can easily be changed for testing purposes. Either a dumb terminal or a terminal emulator is connected to the Harness RoboBrick via a [Tether](#page--1-0) RoboBrick. Communication occurs at 2400 baud.

<span id="page-0-2"></span>A picture of Harness−B is shown below (without the crystal):

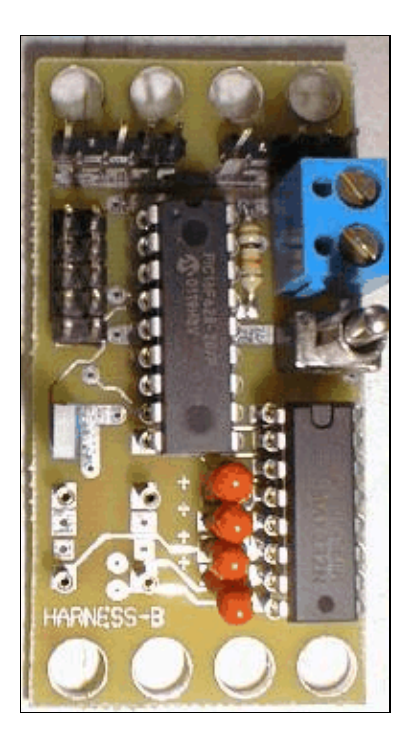

# **2. Programming**

The Harness commands are summarized as follows:

*N*s

Send a single byte containing *N* (where *N* is an octal number) to the RoboBrick. Do not wait for any reply bytes.

*N*w

Send a single byte containing *N* (where *N* is an octal number) to the RoboBrick. The program waits for up to 5 response bytes. If no byte is present, the byte 376 is returned. All returned bytes are printed as 3−digit octal numbers.

i

Interrogate the RoboBrick to find out its identification information.

### **3. Hardware**

The hardware consists of a circuit schematic and a printed circuit board.

#### **3.1 Circuit Schematic**

The schematic for the Harness RoboBrick is shown below:

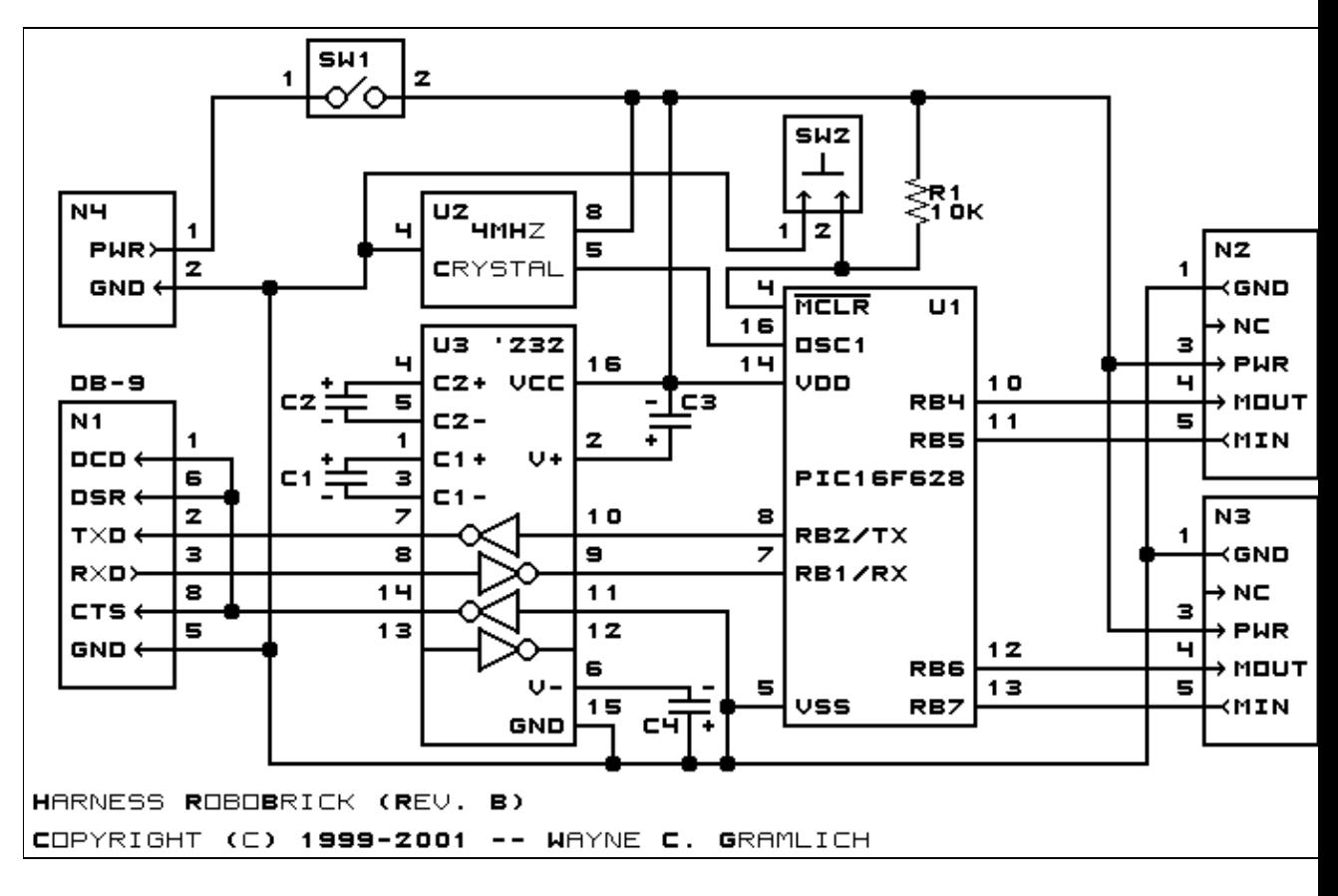

The parts list kept in a separate file -− Harness.ptl.

#### **3.2 Printed Circuit Board**

The printed circuit board files are listed below:

*harness\_back.png* The solder side layer. *harness\_front.png* The component side layer. *harness\_artwork.png* The artwork layer. *harness.gbl* The RS−274X "Gerber" back (solder side) layer. *harness.gtl* The RS−274X "Gerber" top (component side) layer. *harness.gal* The RS−274X "Gerber" artwork layer. *harness.drl* The "Excellon" NC drill file. *harness.tol* The "Excellon" NC drill rack file.

### **4. Software**

The Harness software is available as one of:

*harness.ucl*

The  $\mu$ CL source file.

*harness.asm*

The resulting human readable PIC assembly file.

*harness.lst*

The resulting human readable PIC listing file.

*harness.hex*

The resulting Intel<sup>®</sup> Hex file that can be fed into a PIC12C5xx programmer.

#### **5. Issues**

The following fabrication issues came up:

- Make the holes of N1 and N2 (size 3) smaller (size 2).
- Put a 1 next pin one of the crystal.
- Think about making the holes of S1 (size 4) larger (size 5).
- Increase the spacing between the capacitors.
- Add a low pass filter capacitor for U1.
- This board needs to be layed out again! It is seriously bungled!
- Add a couple of heart beat LED's.
- Find a better reset button; or just leave a 2−pin male header.
- Add a power on LED.
- Add a pin 1 next to the DB9 connector.
- It is hard to insert and remove the PIC16F628; either switch over to in−circuit programming, or move

the chip to one edge.

The crystal can is grounded; be careful not to push the crystal all the way in, or it might ground either • the power or signal wire. Use crystals with longer leads.

Copyright (c) 2000−2002 by Wayne C. Gramlich. All rights reserved.

Harness RoboBrick (Revision B)

### **A. Appendix A: Parts List**

```
# Parts list for Harness RoboBrick (Rev. B)
#
C1−4: Capacitor100nFNarrow − 100 nF (.1 uF) Tantalum Capacitor [Jameco: 33662]
C5: Capacitor10pF − 10 pF Ceramic Capacitor [Jameco: 15333]
N1: Header2x5.DB9 − 2x5 Header [10/80 Jameco: 117196]
N2−3: Header1x5.RBMaster − 1x5 Male Header [5/40 Jameco: 160881]
N4: TerminalStrip2.Harness − 2 Junction Terminal Strip [Jameco: 189675]
R1: Resistor10K − 10K Ohm 1/4 Watt Resistor [Jameco: 29911]
SW1: SwitchSPST − SPST Power Switch [Jameco: 72160]
SW2: SwitchPlunger − Small Plunger Switch [Jameco: 172700]
U1: PIC16F628.Harness − MicroChip Microcontroller [Digikey: PIC16F628−20/P−ND]
U2: Oscillator20MHzHalf − 20 MHz Crystal Oscillator [Digikey: X220−ND]
U3: MAX232CPE − RS−232 Level converter [Jameco: 24811]
```
# **B. Appendix B: Artwork Layer**

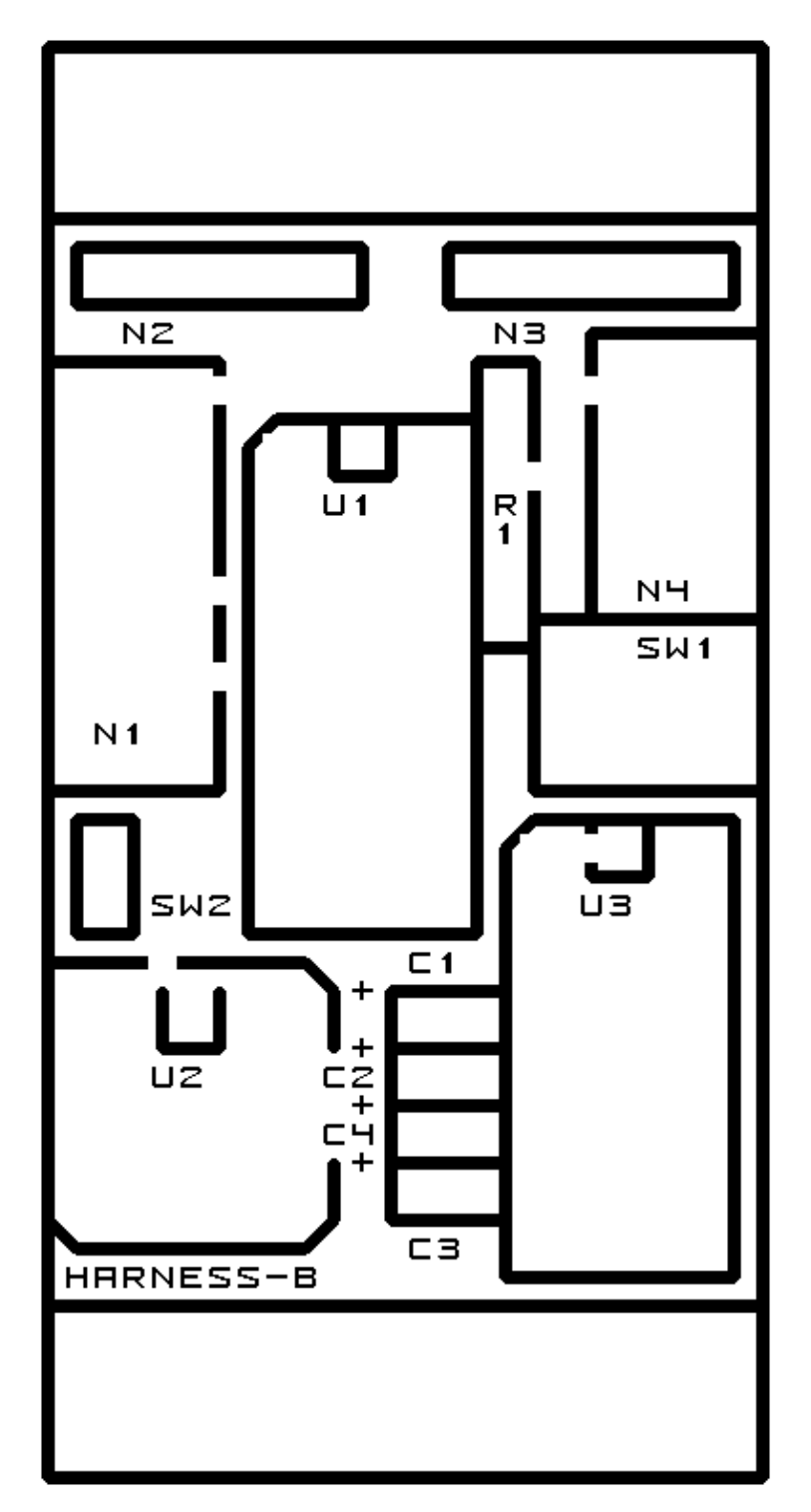

# **C. Appendix C: Back (Solder Side) Layer**

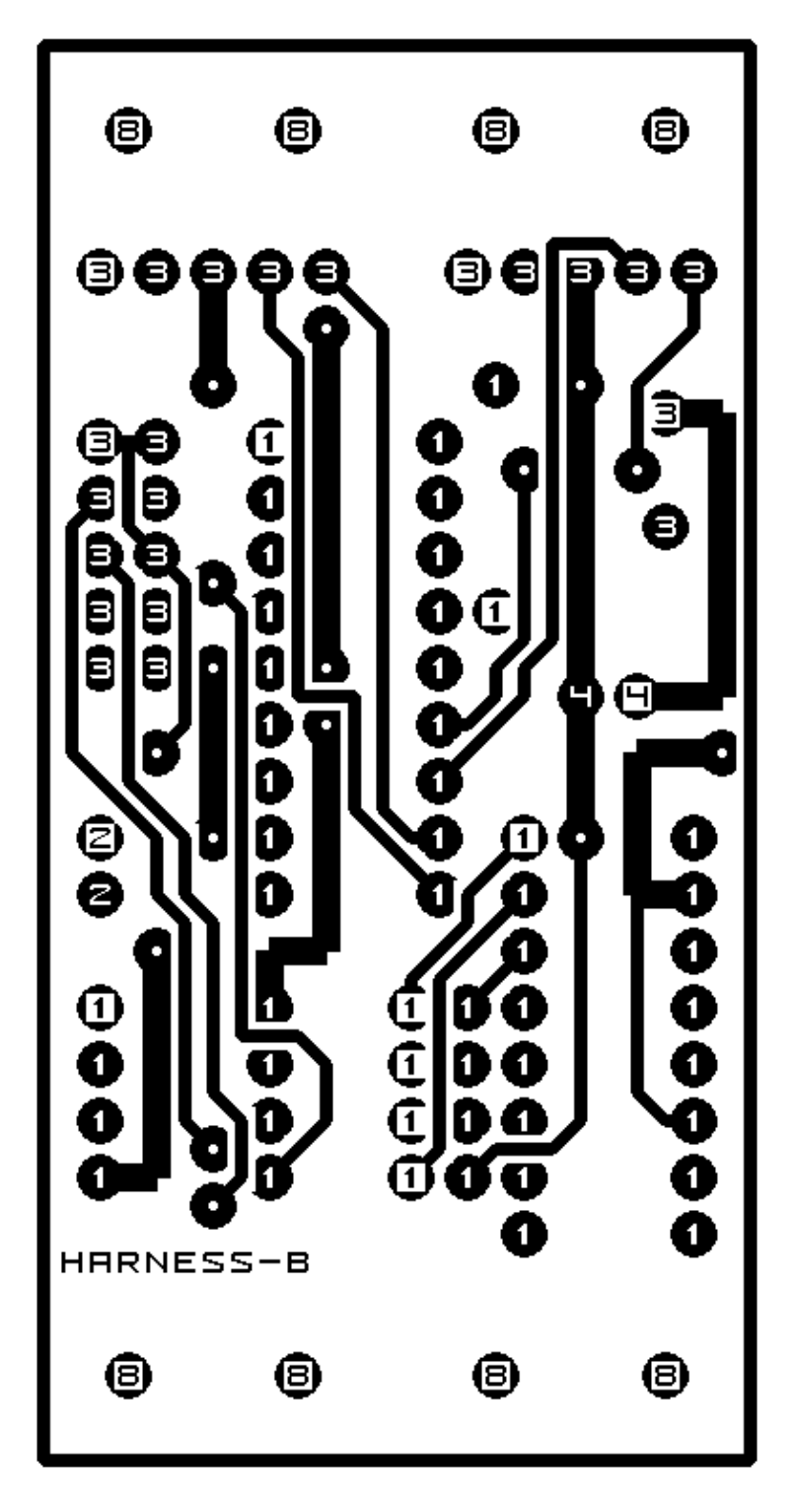

**D. Appendix D: Front (Component Side) Layer**

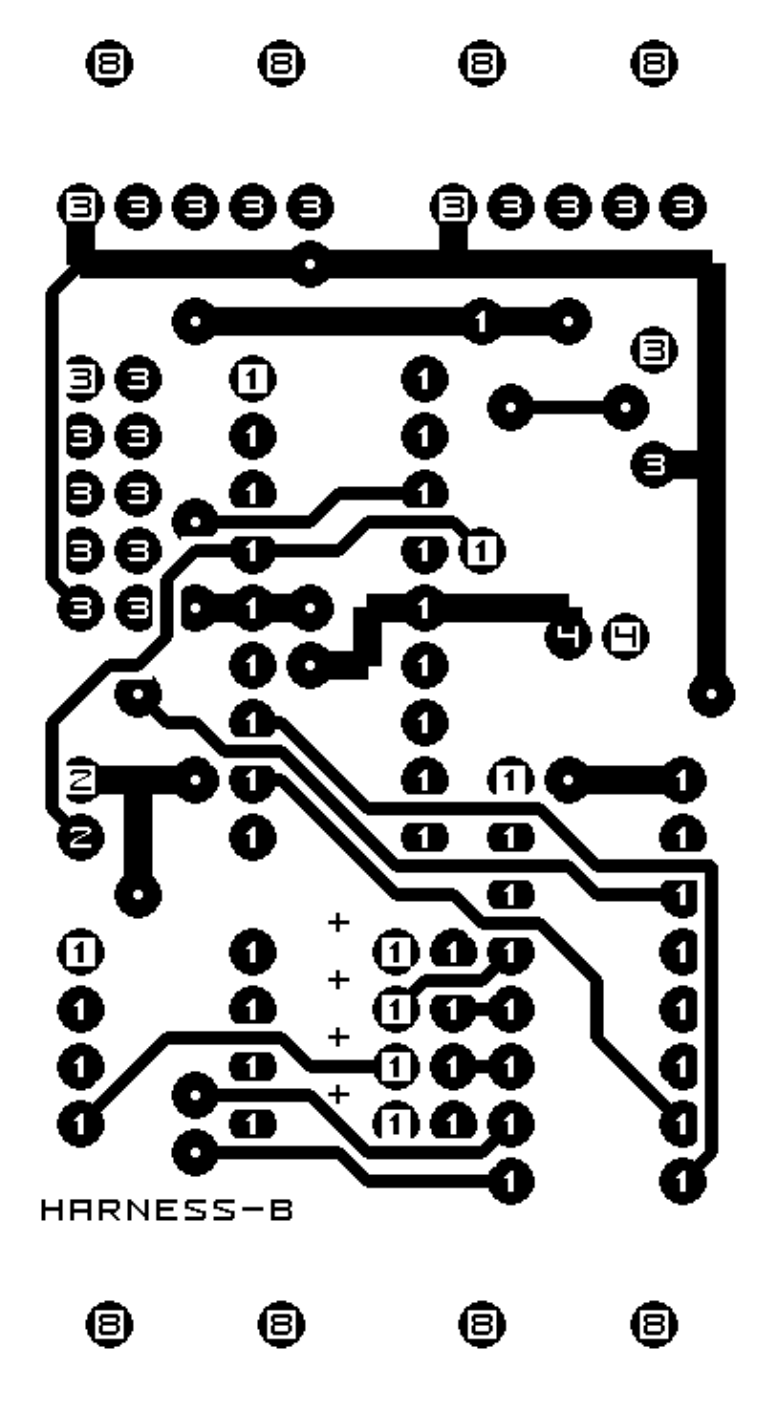